Make sure to have double space between CHAPTER 1 & INTRODUCTION

Use the style "Heading 1". Use all CAPITALS followed by one empty line (two double space) before subchapter heading

Use all CAPITALS followed by double space Use the style "CAPITAL HEADING"

### **CHAPTER 1**

## **INTRODUCTION**

Write in the Center Alignment with double spaced. Use the style "Heading 2"

### 1.1 Objective

The first paragraph of each chapter/section is always flushed to the left. Use the style "Body Text" for all the paragraphs

The margins for the entire document must be set at 1.5" on the left and 1" on the right.

Followed by the first line of all other paragraphs is indented.

Before a Level 3 headings, insert 8pt spacing and no empty line. Level 3 is always aligned to Left.

Use single space within the items, but use double space between two items on the list

The objective of this dissertation is to present applications of space-time processing for the following multiple-access, wireless communication systems: time-division division multiple-Access (TDMA) and code division multiple-access (CDMA). For the TDMA system, the following spatial processing techniques: optimum combining and direct matrix inverse (DMI) were reviewed; and eigen analysis-based processing, or the eigen canceler was proposed.

For the CDMA system, the following receiver consecrations are formulated and compared: (1) space-time maximum ratio combining (SMRC/TMRC) (in effect spacetime diversity), (2) cascade optimum space-MRC time (SOPT/TMRC) (optimum spatial processing cascaded with a RAKE receiver) and (3) cascade optimum space-optimum time (SOPT/TOPT).

### 1.1.1 Title of Subsection 1

In recent years new adaptive algorithms have been suggested for subspace tracking (Patel, 1998), (Valdez, 1999). Let r be the rank of the interference subspace. Then, the algorithm consists of the following steps:

- 1. Initialize the interference subspace and initialize X. L is a N by r matrix defined as whatever used to be written here.
- 2. This list is continued here to show that the space between two list points is double spaced.
- 3. As wireless networks proliferate and the subscriber community increases, the load on the network increases.

Page numbers on the first page of a new chapter is centered, **bold**, and should appear ½ inch from the physical bottom of the page within the footer.

# CHAPTER 1

# **INTRODUCTION**

#### 1.1 Objective

The objective of this dissertation is to present applications of space-time processing for the following multiple-access, wireless communication systems: time-division division multiple-Access (TDMA) and code division multiple-access (CDMA). For the TDMA system, the following spatial processing techniques: optimum combining and direct matrix inverse (DMI) were reviewed; and eigen analysis-based processing, or the eigen canceler was proposed.

For the CDMA system, the following receiver consecrations are formulated and compared: (1) space-time maximum ratio combining (SMRC/TMRC) (in effect spacetime diversity), (2) cascade optimum space-MRC time (SOPT/TMRC) (optimum spatial processing cascaded with a RAKE receiver) and (3) cascade optimum space-optimum time (SOPT/TOPT).

## 1.1.1 Title of Subsection 1

In recent years new adaptive algorithms have been suggested for subspace tracking (Patel, 1998), (Valdez, 1999). Let r be the rank of the interference subspace. Then, the algorithm consists of the following steps:

- 1. Initialize the interference subspace and initialize X. L is a N by r matrix defined as whatever used to be written here.
- 2. This list is continued here to show that the space between two list points is double spaced.
- 3. As wireless networks proliferate and the subscriber community increases, the load on the network increases.

Tables are identifies in the header with a title Table X.x in bold (where X is the chapter no. and x is the table number) Use the style "Figure and Table Numbers"

**Table X.x** Title of Table 1 (Capitalize Each Word in the Title)

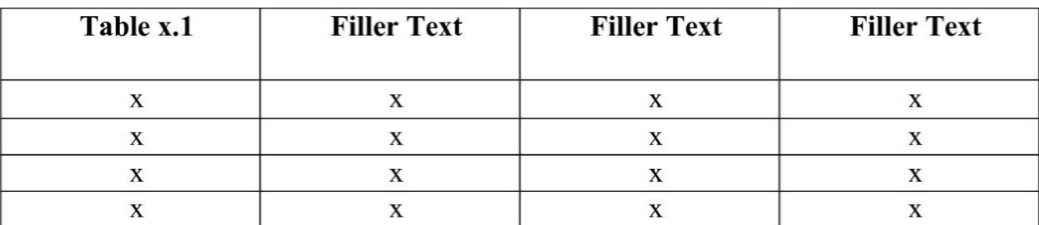

Source: Source of table X.x (Must be in 10 points)

Sources are identified below the table using 10 points, and use the style "Figure and Table Source"

Depending on the style you have chosen, you can use 1) Full text of the reference 2) Number of the reference in brackets [#] 3) Author and year

A qualitative picture of the longitudinal electric field at the axis of the electron avalanche is given in Figure 16.7. The  $x=0$  plane corresponds to the front of the avalanche and is where the field attains the maximum average value it can have in the gap-Em. Away from this plane, the electric field decreases. Notice that for  $x>0$ , the fields decrease is slower than for  $x < 0$ .

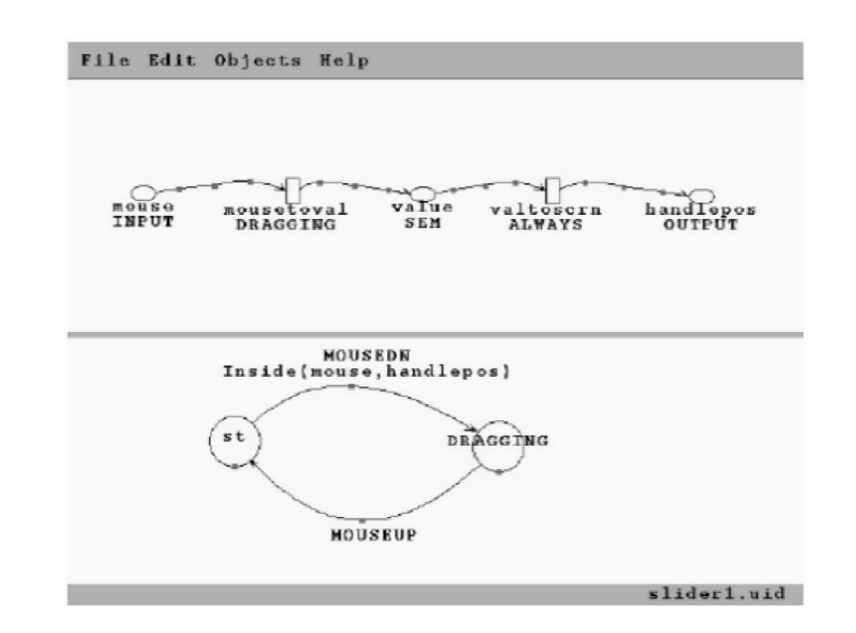

**Figure X.x** Description of the figure (Description begins with a capital letter, followed by sentence case. Acronyms, and proper names are capitalized, and always ends with a period.)

Source: Source of figure X.x (Must be in 10 points)

Description begins with a capital letter, followed by sentence case. Acronyms, nouns, and proper nouns are capitalized, and it ends with a period. Use the style "Figure and Table Title"

Figures are centered and are identified in the caption after the figure with a title **Figure X.x** in bold (where X is the chapter number and x is the figure number). Use the style "Figure and Table Numbers"

Sources are identified below the Figure Description using 10pt and use the style "Figure and Table Source"

Depending on the style you have chosen, you can use 1) Full text of the reference 2) Number of the reference in brackets [#] 3) Author and year

| Table x.1 | <b>Filler Text</b> | <b>Filler Text</b> | <b>Filler Text</b> |
|-----------|--------------------|--------------------|--------------------|
|           |                    |                    |                    |
|           |                    |                    |                    |
|           |                    |                    |                    |
|           |                    |                    |                    |

Table X.x Title of Table 1 (Capitalize Each Word in the Title)

Source: Source of table X.x (Must be in 10 points)

A qualitative picture of the longitudinal electric field at the axis of the electron avalanche is given in Figure 16.7. The  $x=0$  plane corresponds to the front of the avalanche and is where the field attains the maximum average value it can have in the gap-Em. Away from this plane, the electric field decreases. Notice that for  $x>0$ , the fields decrease is slower than for  $x < 0$ .

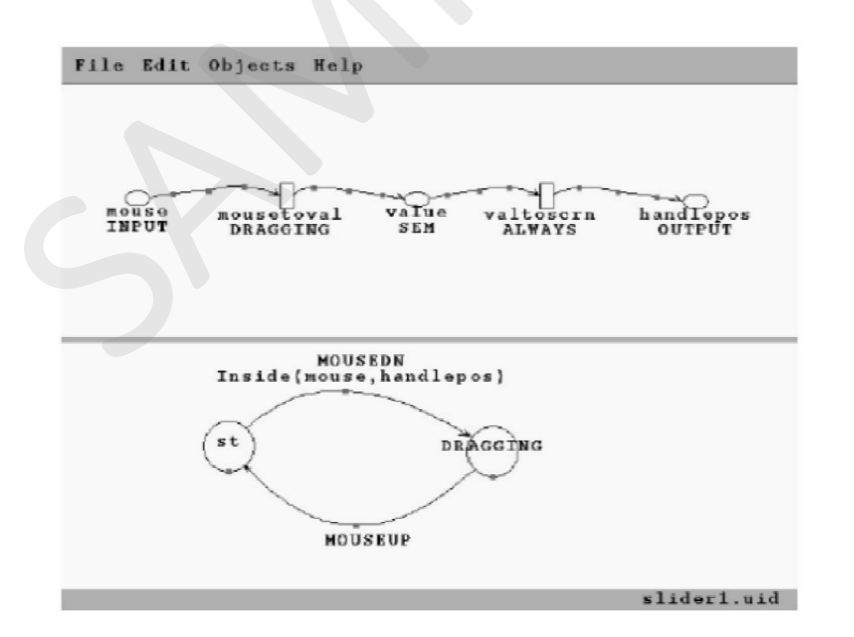

Figure X.x Description of the figure (Description begins with a capital letter, followed by sentence case. Acronyms, and proper names are capitalized, and always ends with a period.)

Source: Source of figure X.x (Must be in 10 points)

Figure X.x shows the specification of this simple slider in our visual notation, running on our graphical editor, VRED. The upper portion of the screen shows the continuous portion of the specification using ovals to represent variables, rectangles for links, and arrows for data flows. The name of each link is shown under its rectangle.

Equations have to have double space before and after. They are centered and numbered in X.x form (where X is the chapter number and x is the equation number). This number has to be right justified.

$$
E = mc^2 \tag{1.1}
$$

Understanding the area of a circle is essential in various fields, including mathematics, engineering, architecture, and physics. It is used in the calculation of surface areas, volumes, and in solving real-world problems involving circular shapes, such as calculating the area of a circular garden, the surface area of a cylindrical container, or the area of a circular piece of land.

Figure X.x shows the specification of this simple slider in our visual notation, running on our graphical editor, VRED. The upper portion of the screen shows the continuous portion of the specification using ovals to represent variables, rectangles for links, and arrows for data flows. The name of each link is shown under its rectangle.

$$
E = mc^2 \tag{1.1}
$$

Understanding the area of a circle is essential in various fields, including mathematics, engineering, architecture, and physics. It is used in the calculation of surface areas, volumes, and in solving real-world problems involving circular shapes, such as calculating the area of a circular garden, the surface area of a cylindrical container, or the area of a circular piece of land.